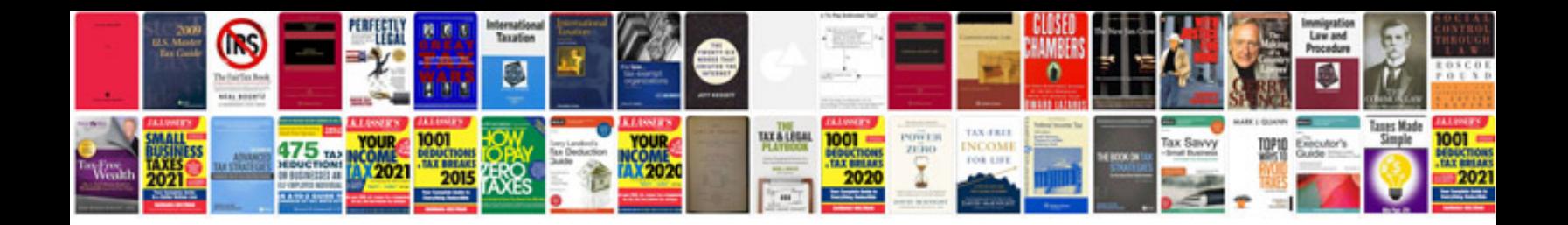

**Pdfbox sample code**

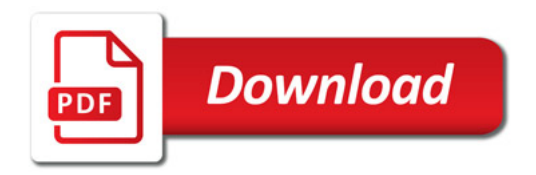

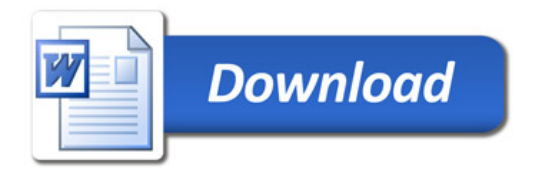